Microsoft Word 2010 Training Manuals
>>CLICK HERE<<<</p>

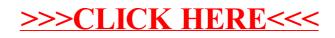